## **Oracle Financial Services Enterprise Case Management**

**Installation Guide**

**Release 8.0.8.2.0**

**August 2022**

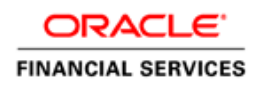

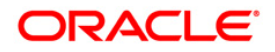

#### **OFS Enterprise Case Management Installation Guide**

Copyright © 2022 Oracle and/or its affiliates. All rights reserved.

This software and related documentation are provided under a license agreement containing restrictions on use and disclosure and are protected by intellectual property laws. Except as expressly permitted in your license agreement or allowed by law, you may not use, copy, reproduce, translate, broadcast, modify, license, transmit, distribute, exhibit, perform, publish, or display any part, in any form, or by any means. Reverse engineering, disassembly, or decompilation of this software, unless required by law for interoperability, is prohibited.

The information contained herein is subject to change without notice and is not warranted to be errorfree. If you find any errors, please report them to us in writing.

If this is software or related documentation that is delivered to the U.S. Government or anyone licensing it on behalf of the U.S. Government, then the following notice is applicable:

U.S. GOVERNMENT END USERS: Oracle programs, including any operating system, integrated software, any programs installed on the hardware, and/or documentation, delivered to U.S. Government end users are "commercial computer software" pursuant to the applicable Federal Acquisition Regulation and agency-specific supplemental regulations. As such, use, duplication, disclosure, modification, and adaptation of the programs, including any operating system, integrated software, any programs installed on the hardware, and/or documentation, shall be subject to license terms and license restrictions applicable to the programs. No other rights are granted to the U.S. Government.

This software or hardware is developed for general use in a variety of information management applications. It is not developed or intended for use in any inherently dangerous applications, including applications that may create a risk of personal injury. If you use this software or hardware in dangerous applications, then you shall be responsible to take all appropriate fail-safe, backup, redundancy, and other measures to ensure its safe use. Oracle Corporation and its affiliates disclaim any liability for any damages caused by use of this software or hardware in dangerous applications.

Oracle and Java are registered trademarks of Oracle and/or its affiliates. Other names may be trademarks of their respective owners.

Intel and Intel Xeon are trademarks or registered trademarks of Intel Corporation. All SPARC trademarks are used under license and are trademarks or registered trademarks of SPARC International, Inc. AMD, Opteron, the AMD logo, and the AMD Opteron logo are trademarks or registered trademarks of Advanced Micro Devices. UNIX is a registered trademark of The Open Group.

This [software](http://www.google.com/) or hardware and documentation may provide access to or information about content, products, and services from third parties. Oracle Corporation and its affiliates are not responsible for and expressly disclaim all warranties of any kind with respect to third-party content, products, and services unless otherwise set forth in an applicable agreement between you and Oracle. Oracle Corporation and its affiliates will not be responsible for any loss, costs, or damages incurred due to your access to or use of third-party content, products, or services, except as set forth in an applicable agreement between you and Oracle.

For [information](http://www.google.com/) on third party licenses, click [here.](https://docs.oracle.com/cd/E61555_01/licensing.htm)

# **Document Control**

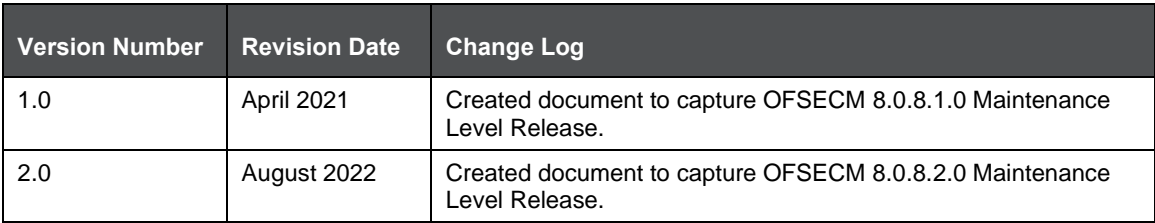

# **Table of Contents**

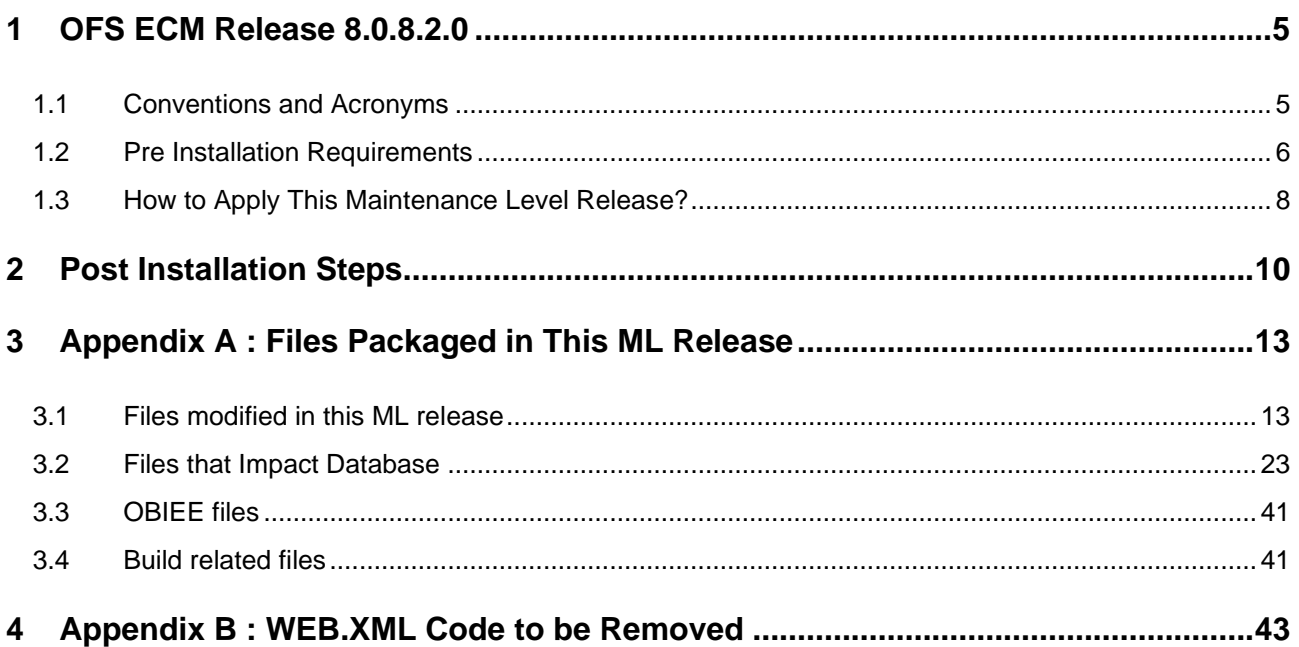

# <span id="page-4-0"></span>**1 OFS ECM Release 8.0.8.2.0**

OFS ECM 8.0.8.2.0 ML patch is a cumulative rollup of all patches since the 8.0.8.0.0 release. All items in those patches are included as well as the additional enhancements and fixed.

This ML release of OFS ECM can be installed on a setup with any OFSAA 8.0.8.0.0 Application Pack.

### <span id="page-4-1"></span>**1.1 Conventions and Acronyms**

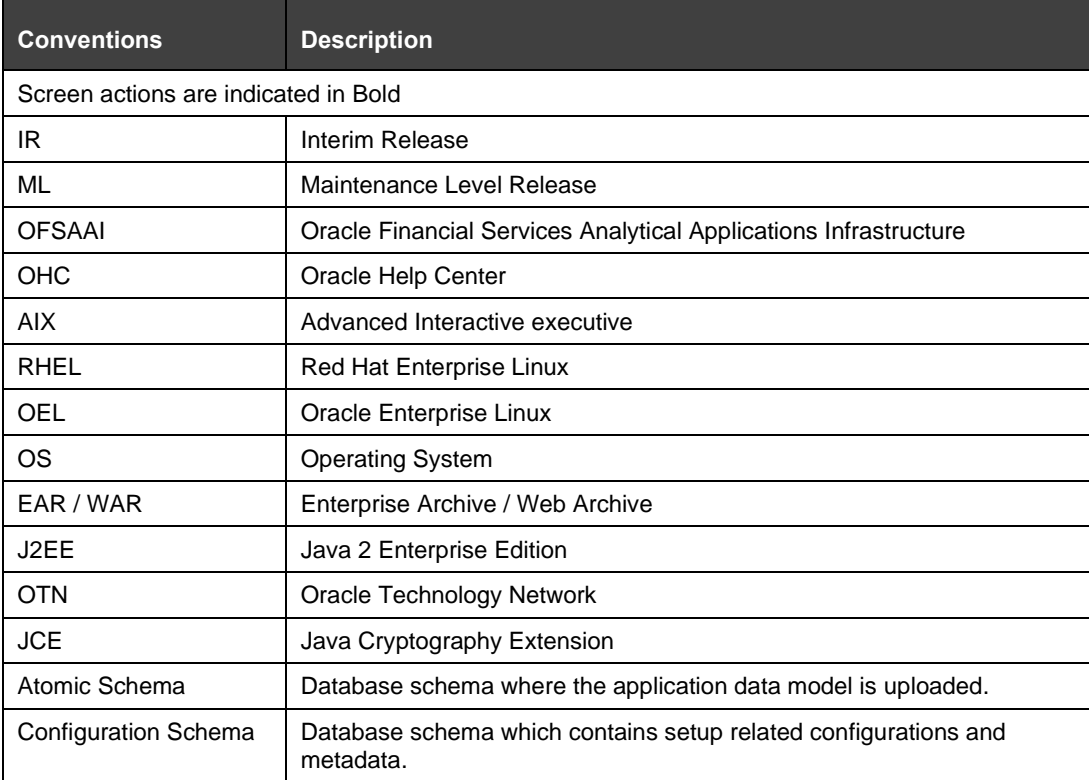

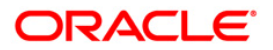

## <span id="page-5-0"></span>**1.2 Pre Installation Requirements**

Refer to the following Pre Installation prerequisites:

**NOTE** Take a backup of the fic\_home and ftpshare folders and the atomic and config schemas. Any Customizations done must be re-applied after installation.

- **1.** This release requires, at a minimum, AAI v8.0.8.6.0 Bug 34041048 OFSAA 8.0.8.0.0 AAI ML RELEASE #6 (8.0.8.6.0). Refer the <AAI 80860 IG> for steps to install this Maintenance Release.
- **2.** Refer the FCCM Compatibility Matrix on My Oracle Support (MOS) Doc ID [2890801.1](https://support.oracle.com/epmos/faces/DocumentDisplay?_afrLoop=103553870437435&parent=AWIZ_SUBMIT&id=2890801.1&_afrWindowMode=0&_adf.ctrl-state=14w8e8pry3_4) and install the appropriate compatibility patches based on your installed applications.
- **3.** If the data is present in the following tables, take a backup of the tables and truncate the tables before applying the patch.
	- **a.** Select \* from FCC\_SCRTY\_EVNT;
	- **b.** Select \* from FCC\_SCRTY;
	- **c.** Select \* from H\$KDD\_CASE\_CUSTOMERS;
- **4.** The following grants should be provided by the SYS DB user to the ATOMIC DB user:
	- **a.** GRANT execute on sys.dbms\_crypto to <ATOMIC\_USER>;
	- **b.** GRANT execute on sys.dbms\_java to <ATOMIC\_USER>;
	- **c.** GRANT execute on sys.dbms\_utility to <ATOMIC\_USER>;
- **5.** Review the following list of shared indexes. If there is an exact match for the given index name with the given column combination, then the index needs to be dropped before applying this patch. If the index is the same name, but with any other column combination or vice versa, then it does not need to be dropped.

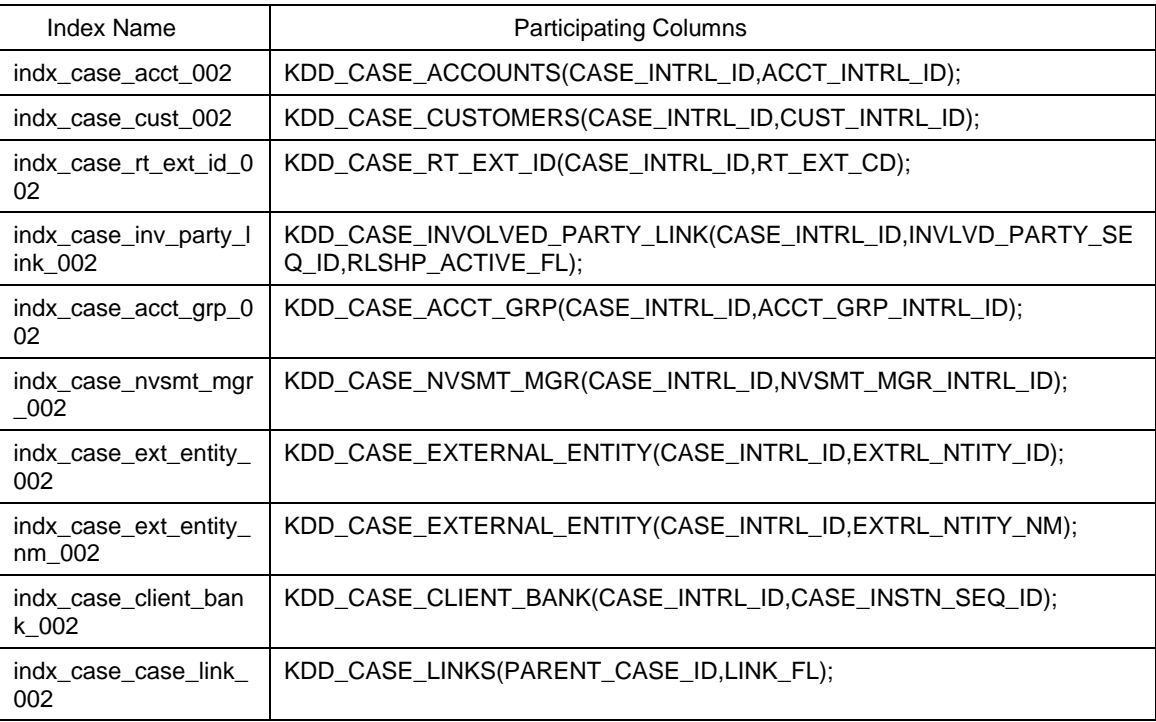

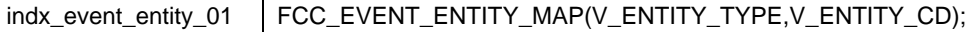

The below SQL can be used for verifying the same in the following example:

SELECT \*

FROM (SELECT i.index\_name,

i.index\_type,

i.table\_name,

i.table\_owner,

i.tablespace\_name,

c.index\_owner,

listagg(c.column\_name, ',') WITHIN GROUP(ORDER BY c.column\_position)

participating\_column

FROM user\_indexes i

INNER JOIN all\_ind\_columns c

ON i.index\_name = c.index\_name

WHERE i.table\_name = 'KDD\_CASE\_ACCOUNTS'

-- AND i.table\_owner = 'USER\_NAME'

GROUP BY i.index\_name,

i.index\_type,

i.table\_name,

i.table\_owner,

i.tablespace\_name,

c.index\_owner)

WHERE participating\_column like '%CASE\_INTRL\_ID%';

and upper(INDEX\_NAME)=upper('indx\_case\_acct\_002')

- **6.** If BD 8.0.8.0.0 is installed, then apply the following:
	- **a.** Bug 31685032 OFS BD 8.0.8.0.26 : T2T\_FCT\_CUST\_REVIEW\_REASONS TASK UNDER KYC BATCH IS FAILING
	- **b.** ENH 32650602 OFS BD 8.0.8.0.54 : COLUMNS PEP\_FL AND CUST\_INDUS\_CD\_TYPE NEED TO BE ADDED TO BD DATA MODEL CUSTOMER TABLE
- **7.** The SERVER TIMEZONE parameter should be configured with the proper time zone name in the CONFIGURATION Table in the CONFIG Schema.
	- **a.** The dates/Timestamp will be displayed according to the user browser's timezone.
	- **b.** While saving, the browser date will be converted to the server timezone date and will be saved in the database.

### <span id="page-7-0"></span>**1.3 How to Apply This Maintenance Level Release?**

Refer to the following instructions to install this patch set.

- **1.** Load the .profile and confirm that \$FIC\_HOME corresponds to the proper environment where the patch application is required. Verify that \$FIC\_SERVER is up and running.
- **2.** Download and copy 34348428\_GENERIC.zip (in Binary mode) to the server where OFSAA is installed.
- **3.** Navigate to <USER PATCH DIR> and extract the contents of the patch archive file using the following command:

```
unzip -a <name of the file to be unzipped>
```
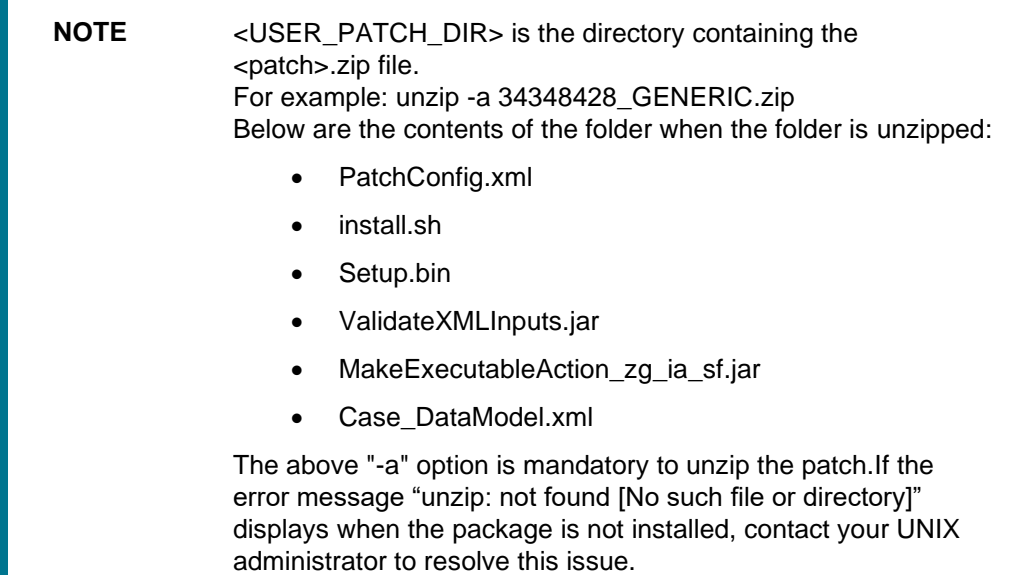

- **4.** Navigate to <USER\_PATCH\_DIR>/ 34348428/bin and grant execute (755) permission for all executables. \$ chmod 755 \*
- **5.** Navigate to <USER\_PATCH\_DIR>/ 34348428/conf/PatchConfig.xml and provide the following placeholder values.
	- ##SCHEMA\_OUT\_XML\_PATH## This attribute refers to the path which needs to be pointed to OFS\_ECM\_SCHEMA\_OUTPUT.xml which was generated at the time of installation.
	- . ##OFS\_ECM\_DATA\_CM\_TBSP## and ##OFS\_ECM\_IDX\_CM\_TBSP## This attribute refers to the Data and Index Table space Values present in OFS\_ECM\_SCHEMA\_OUTPUT.xml which was generated at the time of installation.
	- **##OFS\_ECM\_AML\_SOURCE## This attribute refers to the source database in process** task parameter. Values could be schema name or DB link name.
	- **##OFS\_ECM\_AML\_LOADTYPE## If #OFS\_ECM\_AML\_SOURCE# is #DB-LINK-NAME#,** then value is 'DBLINK', else leave it blank.
- **6.** Install the patch by executing the following install.sh command:

\$ ./install.sh

- **7.** Check if the patch is applied successfully by verifying the patch install logs under <USER\_PATCH\_DIR>/ 34348428/logs. Contact Oracle Support in case of any errors.
- **8.** Navigate to \$FIC\_HOME and copy contents from \$FIC\_HOME/Fonts to "/##JRE\_PATH##/lib/fonts" in \$JAVA\_HOME. Make sure the content has minimum 755 permissions.
- **9.** Navigate to \$FIC\_HOME/ficweb/webroot/WEB-INF and modify the web.xml with the following changes

Existing Tag:

```
 <filter-mapping>
 <filter-name>CMFilterServlet</filter-name>
 <url-pattern>/solution/cc/reportsForCase.jsp</url-pattern>
 <url-pattern>/ECMServlet</url-pattern>
</filter-mapping>
```
Modified tag:

<filter-mapping> <filter-name>CMFilterServlet</filter-name> <url-pattern>/solution/cc/reportsForCase.jsp</url-pattern> <url-pattern>/ECMServlet</url-pattern> <url-pattern>/FormsFrameworkController</url-pattern> </filter-mapping>

**10.** After the patch is applied successfully, navigate to  $\frac{1}{2}$  FIC HOME and execute the following shell script to remove the older version of jars.

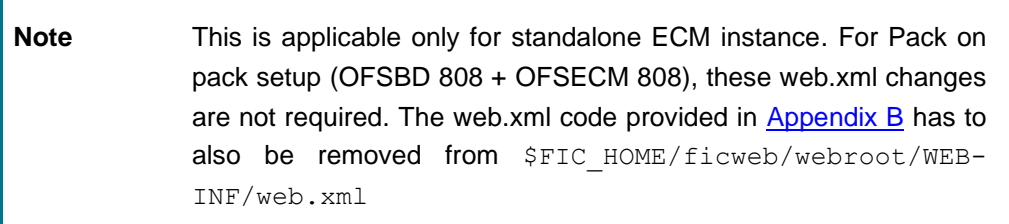

- \$ ./34348428 ECM Duplicate Jar Removal.sh
- **11.** Navigate to \$FIC\_HOME and execute the following shell script to remove the older version of jars.

**Note** This is applicable only for pack on pack instances (BD and ECM)

\$ ./34348428 ECM Duplicate Jar Removal Pack on Pack.sh

- **12.** In the ECM environment, re-create the ear/war files, deploy on the web application servers and re-start the App and Web servers.
- **13.** Refer to the [OFS Enterprise Case Management Installation Guide 8.0.8.0.0](https://docs.oracle.com/cd/E91493_01/install.htm) for deploying the Repository under Section *Deploying Analytic Reports and Threshold Analyzer*

# <span id="page-9-0"></span>**2 Post Installation Steps**

The Post Installation procedure is detailed below:

- **1.** The number of records to be exported in the Case List Grid can be configured:
	- **a.** Execute the following query in Atomic Schema- select t.\*,t.rowid from fcc\_ui\_module\_conf t where t.v\_ui\_module\_id = 'CM\_CS\_CASELIST\_GRID'
	- **b.** In the column V\_MODULE\_PROP, find the following configuration "noOfRowsToExport":100,
	- **c.** Modify the number 100 to the number required and commit.
- **2.** Navigate to \$FIC\_HOME/Entity\_Relationship path and execute SQLs in Atomic Schema after replacing the ##n\_degree## parameter with the required degree of Parallelism for Query Execution.
- **3.** OPTIONAL: To migrate the Historical Alerts from the BD802 to ECM808, follow these steps:
	- **a.** Navigate to the \$FIC\_HOME/Historical\_Events\_Migration path and follow the Readme.txt in the same path.
	- **b.** To view migrated events in the UI, the "Include Historical Migrated Alerts" parameter must be configured through Manage Common Parameters. For more information, see the 'Configuring Include Historical Migrated Alerts ' section in the [OFS Enterprise Case Management](https://docs.oracle.com/cd/E91493_01/technicalguides.htm)  [Administration and Configuration Guide 8.0.8.0.0.](https://docs.oracle.com/cd/E91493_01/technicalguides.htm)
- **4.** To minimize the overall batch execution time, the FCC\_DM\_GATHER\_STAT\_CONFIG table can be configured to gather the stats only for the required tables as and when required. Follow these steps:
	- **a.** By default all the DM dependent tables will be configured with F\_GATHER\_STATUS flag set to 'Y' implying gather stat is enabled. If ECM batch execution is taking more time, the F\_GATHER\_STATUS flag can be set to 'N' to skip gather stats on selected tables manually. Gather stats can be periodically run after validating its state under sys user in table all tab stats history. Below PLSQL block should be executed in the Atomic schema. It is used for initial data load into the FCC\_DM\_GATHER\_STAT\_CONFIG table:

#### BEGIN

 FOR ecm\_tables IN (SELECT DISTINCT UPPER(m.v\_target\_entity\_name) AS table\_name FROM fcc\_dm\_field\_mapping m WHERE UPPER(m.v\_target\_entity\_name) LIKE 'FCC%' ORDER BY 1) LOOP EXECUTE IMMEDIATE 'INSERT INTO fcc\_dm\_gather\_stat\_config (v\_target\_table\_name, f\_gather\_status) '  $||$ 

'VALUES (' || '''' || ecm\_tables.table\_name || '''' || ', ''Y'')';

END LOOP; COMMIT; END;

- **b.** If the target tables are partitioned, then gather stats is conditionally provisioned using the F\_GATHER\_PARTITION\_STATUS column in the FCC\_DM\_GATHER\_STAT\_CONFIG table. Here, value can be either  $F \Rightarrow$  Full or  $C \Rightarrow$  Conditional where F implies full partitioned table gather stats and C implies gather stats of the active partitions involving the data segment changes only. This is an optional field and should be left null if target tables are not partitioned.
- **c.** Periodically update data in the FCC\_DM\_GATHER\_STAT\_CONFIG table with Product version upgrade and Data Model updates .

**5.** The task with DM\_ID = 62 (FCC\_EVENT\_DETAILS) will fail when DBlink is used to pull data. Remove the mapping of V\_THRESHOLD from the FCC\_DM\_FIELD\_MAPPING by executing the below query in the ATOMIC SCHEMA:

DELETE FROM FCC\_DM\_FIELD\_MAPPING a WHERE a.DM\_ID = 62 AND a.V\_FIELD\_NAME = 'V\_THRESHOLD';

- **6.** OPTIONAL: Follow these steps only if you need to view the Peer Group Summary Month in ECM.
	- **a.** Go to Rule Run Framework > Process and search for process name "Entity Surrogate Key Generation for BD".
	- **b.** Edit and add the new process "Oracle Behavior Detection to CA Event Entity Map Peer Group Summary Month" and verify the newly added process is added before the process "BD surrogate Key 1".
	- **c.** Set "Oracle Behavior Detection to CA Event Entity Map Wire Transaction" as the precedence for "Oracle Behavior Detection to CA Event Entity Map Peer Group Summary Month" process.
	- **d.** Set "Oracle Behavior Detection to CA Event Entity Map Peer Group Summary Month" as the precedence for "BD surrogate Key 1" process and save.
- **7.** Before executing the "Oracle Behavior Detection Event Processing in ECM" batch, add the Data Transformation task "BD\_POPULATE\_ENTITY\_RELATION" in the "Oracle Behavior Detection Event Processing in ECM" batch after the "Oracle Behavior Detection Generate Cases" task.

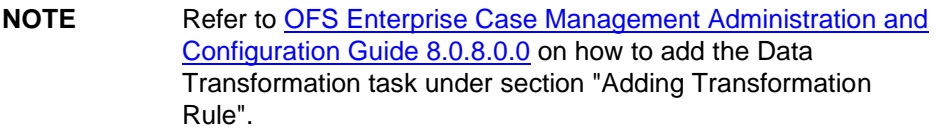

- **8.** OPTIONAL: The following processes are required to populate the HOUSEHOLD Grid in the UI (Event Details Tab). Add these processes into the ECM batch only if needed to populate the HOUSEHOLD Grid in the UI (Event Details Tab).
	- **a.** Oracle Behavior Detection to CA Group IOS Member Lookup
	- **b.** Oracle Behavior Detection to CA Group Member Exp Lookup
	- **c.** Oracle Behavior Detection to CA Evented Group IOS Member Lookup
	- **d.** Oracle Behavior Detection to CA Evented Group Member Exp
	- **e.** Oracle Behavior Detection to CA Group Member Exp
	- **f.** Oracle Behavior Detection to CA Group IOS Member
	- **g.** Oracle Behavior Detection to CA Event entity Map Group IOS Member
	- **h.** Oracle Behavior Detection to CA Event entity Map Group Member Exp
- **9.** If user needs to enter the names of the documents that they do not want to be moved to CRR during the "promote to STR" process, the list can be provided as a comma separated value and must get its value from KDD\_CASE\_CUST\_ID\_DOC.DOC\_NM. The parameter value that needs to be updated with this is ATTR\_7\_VALUE\_TX in the table KDD\_INSTALL\_PARAM where PARAM\_ID is 7.

For example : the value can be - 'sin, passport, xxx'

**10.** The following process must be added in the ECM batch to get the Quantifind card via the Additional\_Entity\_Information batch:

Oracle Behavior Detection to CA External Request HS.

- **11.** Refer to the [OFS Enterprise Case Management User Guide 8.0.8.0.0](https://docs.oracle.com/cd/E91493_01/homepage.htm) for configuration and usability of enhancement in Data Movement Utility.
- **12.** If upgrading from 8.0.8.2.X to 8.1.1.0.0, the following file must be executed in the Atomic schema. \$FIC HOME/ECMUpgradeScripts/8082X 81100/8082X 811 UpgradeScripts.sql

# <span id="page-12-0"></span>**3 Appendix A : Files Packaged in This ML Release**

The files modified/available in this ML release are as follows:

- [Files modified in this ML release](#page-7-0)
- [Files that impact database](#page-7-0)
- [OBIEE files](#page-7-0)
- [Build related files](#page-7-0)

**Note** Perform a backup of the files.

Reapply any customization performed on the files.

### <span id="page-12-1"></span>**3.1 Files modified in this ML release**

The following files are modified in this ML release:

- 128R00.ttf
- 34348428\_ECM\_Duplicate\_Jar\_Removal.sh
- 34348428\_ECM\_Duplicate\_Jar\_Removal\_Pack\_on\_Pack.sh
- aai-ecm.js
- actionframework.jar
- actionframework.jar
- activation.jar
- addEvidence.js
- ADUO.ttf
- ADUOB.ttf
- ADUOJ.ttf
- ADUOJB.ttf
- ADUOK.ttf
- ADUOKB.ttf
- ADUOSC.ttf
- ADUOSCB.ttf
- ADUOTC.ttf
- ADUOTCB.ttf
- AESCryptor.jar
- AESCryptor.jar
- ALBANWTJ.ttf
- ALBANWTK.ttf
- ALBANWTS.ttf
- ALBANWTT.ttf
- ALBANYWT.ttf
- ant.sh
- aolj.jar
- aopalliance-1.0.jar
- ARIALUNI.ttf
- ArialUnicodeMS.ttf
- auditHistoryAttachment.js
- auditHistoryAttachmentEvent.html
- auditHistoryAttachmentEvent.js
- axis.jar
- axis.jar
- B39R00.ttf
- bdpicc.jar
- bdpicc.jar
- bdprrf.jar
- bdprrf.jar
- build.xml
- case\_assignment.sh
- Case\_DataModel.xml
- Case\_ExternalConfig.properties
- case\_mgmt.jar
- caseAction.js
- caseAllocationAssignment.html
- caseAllocationAssignment.js
- caseAssign.js
- caseContext.html
- caseContext.js
- caseDesigner.js
- CasePurge.jar
- CasePurge.sh
- CasePurgeConfig.cfg
- CM\_AUDIT\_DTL.xml
- CM\_INSTALLPARAMP.xml
- CM\_NetworkBB.jsp
- CM\_NetworkView.jsp
- CM\_Questionnaire.jsp
- CM\_RLT\_ALERT.xml
- CM\_web.append.xml
- cmCommon.js
- cmSolution.js
- cmSolution.js
- CMstylesheet.css
- collections.jar
- CommLogger.jar
- CommLogger.jar
- CommLogger.jar
- common.jar
- common.jar
- commonapps\_core.jar
- commonGateway.jar
- commons-beanutils-1.9.4.jar
- commons-collections4-4.4.jar
- commons-discovery-0.2.jar
- commons-discovery-0.2.jar
- commons-discovery-0.2.jar
- commons-lang3-3.11.jar
- commons-logging-1.1.3.jar
- commons-logging-1.1.3.jar
- connection.properties
- connection.properties
- connection\_ECM.properties
- Correlation.jar
- Correlation.jar
- createCase.js
- createEvent.html
- createEvent.js
- createEvent\_tbaml.js
- CRR.jar
- CRRDataIngestion.jar
- CRRDataIngestion\_client.jar
- CRRSrcClient.jar
- datamap.jar
- datamap.jar
- datamapgen.jar
- datamapgen.jar
- eclipselink-2.7.4.jar
- ecmAccountLoanSummaryGrid.html
- ecmAccountPeerGroupSummaryGrid.html
- ecmAccountSummaryGrid.html
- ecmAccountSummaryGrid.js
- ecmAddNarrationPopup.html
- ecmAddNarrationPopup.js
- ecmAddNarrativePopoutButton.html
- ecmAddNarrativePopoutButton.js
- ecmCorrelationPGX.html
- ecmCorrelationPGX.js
- ecmCorrelationScoreWidget.js
- ecmCorrespondentPeerGroupSummaryGrid.html
- ecmCorrespondentSummaryGrid.html
- ecmCSGrid.html
- ecmCSGrid.js
- ecmCSRTGrid.html
- ecmCSRTGrid.js
- ecmCSTreeTable.html
- ecmCustomerScreening.html
- ecmCustomerScreening.js
- ecmCustomerSummaryGrid.html
- ecmEEGrid.html
- ecmEEGrid.js
- ECMEncrypt.jsp
- ecmEventAccountSummaryGrid.js
- ecmEventCorrespondentBankSummaryGrid.js
- ecmEventLoanSummaryGrid.js
- ecmExternalEntityScreening.html
- ecmFileBrowser.html
- ecmInvestmentAdvisorSummaryGrid.html
- ECMKYCPasswordUpdateUtility.jar
- ecmKYCRuleBasedGrid.js
- ECMMessagesConstant.jsp
- ecmQuantifindCardDisplay.html
- ecmQuantifindCardDisplay.js
- ECMQuantifindService.sh
- ecmRealTimeScreening.html
- ecmShowEmail.js
- ecmShowEmailEvent.html
- ecmShowEmailEvent.js
- ecmSolution.js
- ecmTBMLDetails.js
- ecmUserPreference.html
- ecmUserPreference.js
- Event\_resource.properties
- eventAuditHistoryDetails.html
- eventAuditHistoryDetails.js
- eventAuditHistoryDetailsbkp.js
- eventCustomerPeerGrpSummary.html
- eventCustomerPeerGrpSummary.js
- eventDetails\_tbaml.html
- eventDetails tbaml.js
- eventEvidenceAttachment.html
- eventEvidenceAttachment.js
- eventEvidenceAttachmentDetails.html
- eventEvidenceAttachmentDetails.js
- eventEvidenceDetails.html
- eventEvidenceDetails.js
- eventHHSummary.js
- eventHousehold.html
- eventHousehold.js
- eventHouseholdMember.html
- eventHouseholdMember.js
- eventHouseholdMemberDetails.html
- eventHouseholdMemberDetails.js
- eventNetworkStructure.js
- eventNetworkStructureDetails.js
- EventPurge.jar
- EventPurge.sh
- EventPurgeConfig.cfg
- eventRelationship.html
- eventRelationship.js
- eventThresholdDetailsForm.html
- eventThresholdDetailsForm.js
- eventTrade.js
- expiredEventPurge.jar
- ExpiredEventsConfig.cfg
- ExpiredEventsPurge.sh
- export\_To\_PDF\_CS\_fo.xsl
- export\_To\_PDF\_fo.xsl
- FCCDM.jar
- FCCDM.jar
- fccGrid.html
- fccGrid.js
- fccGridDialog.html
- fccGridDialog.js
- fccStudioView.html
- fccStudioView.js
- fcc-ui-grid.jar
- FICServer.jar
- FICServer.jar
- font-awesome.min.css
- fontbox-2.0.11.jar
- fop\_cs.xml
- glyphicons-halflings-regular.ttf
- guava-19.0.jar
- HiveTablesTruncate.jar
- hk2-api-2.6.1.jar
- hk2-api-2.6.1.jar
- hk2-locator-2.6.1.jar
- hk2-locator-2.6.1.jar
- hk2-utils-2.6.1.jar
- hk2-utils-2.6.1.jar
- householdSummaryGrid.html
- householdSummaryGrid.js
- i18nAPI\_v3.jar
- ih.jar
- initiateCorrelation.sh
- IPEBatch.jar
- IPEBatch.jar
- j2ssh-core-0.2.5.jar
- jackson-annotations-2.13.3.jar
- jackson-annotations-2.13.3.jar
- jackson-core-2.13.3.jar
- jackson-core-2.13.3.jar
- javax.ejb.jar
- javax.ejb.jar
- javax.inject-2.5.0-b30.jar
- javax.inject-2.5.0-b30.jar
- javax.persistence\_2.0.4.v201112161009.jar
- javax.persistence\_2.0.4.v201112161009.jar
- javax.persistence\_2.0.4.v201112161009.jar
- javax.ws.rs-api-2.0.1.jar
- javax.ws.rs-api-2.0.1.jar
- jaxen.jar
- jaxen.jar
- jaxrpc.jar
- jaxrpc.jar
- jaxrpc.jar
- JBC.jar
- jdom.jar
- jersey-client-2.30.jar
- jersey-client-2.30.jar
- jersey-common-2.30.jar
- jersey-common-2.30.jar
- jersey-container-servlet-2.30.jar
- jersey-container-servlet-2.30.jar
- jersey-container-servlet-core-2.30.jar
- jersey-container-servlet-core-2.30.jar
- jersey-guava-2.25.1.jar
- jersey-guava-2.25.1.jar
- jersey-server-2.30.jar
- jersey-server-2.30.jar
- jsch-0.1.55.jar
- JSON\_parser.jar
- JSON\_parser.jar
- json-lib-2.4-jdk15.jar
- kyc\_ob\_auth.jar
- kyc\_ob\_auth.jar
- kyc\_ob\_auth.jar
- kyc\_ob\_conn.jar
- kyc\_ob\_conn.jar
- kyc\_ob\_conn.jar
- kycObRiskScore.html
- log4j2.xml
- log4j2.xml
- log4j-api-2.12.4.jar
- log4j-api-2.12.4.jar
- log4j-api-2.12.4.jar
- log4j-api-2.12.4.jar
- log4j-core-2.12.4.jar
- log4j-core-2.12.4.jar
- log4j-core-2.12.4.jar
- log4j-core-2.12.4.jar
- LucidaBrightDemiBold.ttf
- LucidaBrightDemiItalic.ttf
- LucidaBrightItalic.ttf
- LucidaBrightRegular.ttf
- LucidaSansDemiBold.ttf
- LucidaSansRegular.ttf
- LucidaTypewriterBold.ttf
- LucidaTypewriterRegular.ttf
- mail.jar
- mangal.ttf
- Mantas\_Case.rtf
- MantasFO-mainCase.xsl
- narrativeIPDetails.js
- networkView.js
- OFS\_NGECM.css
- OFSSWatchList.jar
- ojdbc7.jar
- ojdbc7.jar
- ojdbc7.jar
- OpenCaseCS.jsp
- pdfbox-2.0.11.jar
- qtnrECM.js
- reportsForCase.jsp
- researchAccount.html
- researchAccount.js
- researchAcctLoanSummary.html
- researchAcctLoanSummary.js
- researchCustomer.html
- researchCustomer.js
- researchEntity.html
- researchEntity.js
- researchExternalEntity.html
- researchExternalEntity.js
- righttoforget.jar
- righttoforget.jar
- RltcaseContext.js
- RltEventReason.html
- RltEventReason.js
- rlteventThresholdDetails.html
- rlteventThresholdDetails.js
- saaj.jar
- saaj.jar
- sazanami-gothic.ttf
- searchCase.html
- searchCase.js
- searchEvent.html
- searchEvent.js
- setEvent.html
- setEvent.js
- setEvent\_tbaml.js
- spring-beans-5.3.13.jar
- spring-beans-5.3.13.jar
- spring-context-5.3.13.jar
- spring-context-5.3.13.jar
- spring-core-5.3.13.jar
- spring-core-5.3.13.jar
- spring-expression-5.3.13.jar
- spring-expression-5.3.13.jar
- TabletoJSON.jar
- TTF\_FontsNames.xml
- UPCR00.ttf
- validation-api-1.1.0.Final.jar
- validation-api-1.1.0.Final.jar
- viewGenericMatchRecord.html
- viewGenericMatchRecord.js
- viewQuantifindDetails.html
- viewQuantifindDetails.js
- web.xml
- web.xml
- web\_ECM.xml
- wsdl4j-1.5.1.jar
- wsdl4j-1.5.1.jar
- wsdl4j-1.5.1.jar
- xalan.jar
- xdo.jar
- xml-apis-2.10.0.jar
- xmlparserv2.jar
- CMUG ONLINE HELP(Folder and its contents of Help files)
- kycDashboard.html
- •

### <span id="page-22-0"></span>**3.2 Files that Impact Database**

The following files that impact the database are modified in this ML release:

Note **Perform a backup of Atomic and Config schema.** Reapply any customization done to the schema .

- 30620702\_CRR\_ACTION.sql
- 30687008\_CRR\_ACTION.sql
- 30909016\_FCC\_DM\_DEFINITION.sql
- 31492602\_KDD\_INSTALL\_PARAM.SQL
- 31769002\_KDD\_INSTALL\_PARAM.SQL
- 31982710\_FCC\_DM\_FIELD\_MAPPING.sql
- 32041100\_FCC\_DM\_FIELD\_MAPPING.sql
- 32041100\_FCC\_UI\_MODULE\_CONF.sql
- 32041100 KDD CASEATTR MASTER KYC.sql
- 32041100\_KDD\_CASEATTRBT\_BHVR\_KYC.sql
- 32041100\_KDD\_CASEATTRBT\_VAL\_KYC.sql
- 32041100 KDD CASETYPE ATTRBT MAP.sql
- 32041100\_KDD\_CODE\_SET\_TRNLN.sql
- 33395760\_PERFORMANCE\_INDEXES.sql
- 33505883\_CRR\_ACTION.sql
- 34134856 fcc\_ui\_module\_conf\_RLTEvent.sql
- 8082X\_811\_UpgradeScripts.sql
- AAI\_AOM\_APP\_COMP\_ATTR\_MAPPING\_808PLUS.sql
- AAI\_FCC\_EXCLUDE\_DB\_LINK.sql
- AAI\_FF\_CONTROL\_PARAMS\_808038.sql
- AAI\_FF\_CONTROL\_PARAMS\_80804.sql
- AAI\_FF\_TAB\_DISPLAY\_FILTERS\_8082.sql
- AAI\_FF\_TAB\_GROUPING\_8082.sql
- AAI\_FF\_TAB\_OPERATION\_FILTERS\_8082.sql
- AAI FF TAB TABLES ENTRIES EVENTDETAILS.sql
- AAI\_FF\_TablesScripts\_TBAML.sql
- AAI\_OJFF\_MASKING\_ATTR\_VAL\_MAP\_33614263.sql
- AAI\_WF\_DATA\_FIELD\_B\_TL\_808PLUS.sql
- acct\_grp\_ios\_mem\_seq.sql
- Add\_Columns\_Atomic802.sql
- ALTER KDD RRS ACTN.sql
- BD\_POPULATE\_ENTITY\_RELATION.sql
- BUS\_ACSMRY\_ARC\_BSM\_VW.sql
- CASE\_ACSMRY\_BSM\_VW.sql
- CASE\_DASHBOARD\_REMOVAL.sql
- CASE\_HHSMRY\_BSM\_VW.sql
- CASEPURGE\_TABLES\_DM.sql
- CASEVALIDITYCHECK.sql
- CM\_CS\_OFSA\_OBJECT\_APPLICATION\_MAP.sql
- CM\_CS\_RRF\_PROCESS.sql
- CM\_CS\_RULE.sql
- CM\_FCC\_EXTERNAL\_REQUEST\_SEQ.sql
- CM\_FCC\_EXTRNL\_REQUEST\_HS.sql
- CM\_GENERIC\_ENTITY\_SEQ.sql
- CM\_HH\_SMRY\_MNTH\_SEQ.sql
- CM\_KDD\_CASEATTRBT\_BHVR\_808PLUS.sql
- CM\_KDD\_CASEATTRBT\_MASTER\_80806.sql
- CM\_KDD\_CASEATTRBT\_MASTER\_808PLUS.sql
- COMMON KDD INSTALL PARAM 80802.sql
- COMMON\_KDD\_INSTALL\_PARAM\_808PLUS.sql
- COMMON\_LA\_QUERY\_METADATA\_MIGALERT.sql
- COMPARE\_TABLES.sql
- COMPARE TABLES EXPIRY EVENTS.sql
- create\_fcc\_cm\_caseid\_nb\_mapping.sql
- create\_fcc\_cm\_ctype\_nb\_mapping.sql
- create fcc cm\_nb\_roles.sql
- create fcc cm studio.sql
- CREATE FCC PURGE CASE INPUT.sql
- create\_kdd\_jrsdcn\_report\_type\_map.sql
- CSSMS GROUP ROLE MAP 32359976.sql
- CSSMS GROUP ROLE MAP WORKFLOW.sql
- CSSMS\_ROLE\_FUNCTION\_MAP\_PACK\_80801.sql
- CSSMS\_ROLE\_FUNCTION\_MAP\_PACK\_QC.sql
- CSSMS\_ROLE\_MAST\_PACK\_QC.sql
- DataSourceFactory.sql
- DM\_t2t\_KDD\_CASE\_ACCOUNT\_ADDRESS.sql
- DM\_t2t\_KDD\_CASE\_ACCOUNT\_RSTRNS.sql
- DM\_t2t\_KDD\_CASE\_ACCOUNTS.sql
- DM\_t2t\_KDD\_CASE\_ACCT\_BAL\_POSN\_SMRY.sql
- DM\_t2t\_KDD\_CASE\_ACCT\_EMAIL\_ADDR.sql
- DM\_t2t\_KDD\_CASE\_ACCT\_NTCPTRY\_PRFL.sql
- DM\_t2t\_KDD\_CASE\_ACCT\_PEER\_GRP.sql
- DM\_t2t\_KDD\_CASE\_ACCT\_PHON.sql
- DM\_t2t\_KDD\_CASE\_ACCT\_SMRY\_MNTH.sql
- DM\_t2t\_KDD\_CASE\_ACCT\_SUPPL\_ATTR.sql
- DM\_t2t\_KDD\_CASE\_BACK\_OFFICE\_TRXN.sql
- DM\_t2t\_KDD\_CASE\_CASH\_TRXN.sql
- DM\_t2t\_KDD\_CASE\_CLIENT\_BANK\_PEER\_GRP.sql
- DM\_t2t\_KDD\_CASE\_CUST\_ACCT.sql
- DM\_t2t\_KDD\_CASE\_CUST\_ADDR.sql
- DM\_t2t\_KDD\_CASE\_CUST\_CUST.sql
- DM\_t2t\_KDD\_CASE\_CUST\_EMAIL\_ADDRS.sql
- DM\_t2t\_KDD\_CASE\_CUST\_PHONE.sql
- DM\_t2t\_KDD\_CASE\_CUST\_SUPPL\_ATTR.sql
- DM\_t2t\_KDD\_CASE\_CUSTOMERS.sql
- DM\_t2t\_KDD\_CASE\_EMP\_ACCT.sql
- DM\_t2t\_KDD\_CASE\_EMP\_ADDR.sql
- DM\_t2t\_KDD\_CASE\_EMP\_EMAIL\_ADDR.sql
- DM\_t2t\_KDD\_CASE\_EMP\_PHONE.sql
- DM\_t2t\_KDD\_CASE\_EMPLOYEES.sql
- DM\_t2t\_KDD\_CASE\_EXTERNAL\_ORG.sql
- DM\_t2t\_KDD\_CASE\_INSTN\_MASTER.sql
- DM\_t2t\_KDD\_CASE\_INSTRUCTION.sql
- DM\_t2t\_KDD\_CASE\_LOAN.sql
- DM\_t2t\_KDD\_CASE\_MI\_TRXN.sql
- DM\_t2t\_KDD\_CASE\_NVSMT\_MGR.sql
- DM\_t2t\_KDD\_CASE\_ONLINE\_ACCT.sql
- DM\_t2t\_KDD\_CASE\_ONLINE\_ACCT\_ACCT.sql
- DM\_t2t\_KDD\_CASE\_PEER\_GRP.sql
- DM\_t2t\_KDD\_CASE\_WIRE\_TRXN.sql
- DM\_t2t\_WIRE\_TRXN.sql
- ECM\_FUNCTION\_ENTRIES\_QUANTIFIND.sql
- ECM\_MENU\_APP\_INSERT\_CASEALLOC.sql
- ECM\_MENU\_APP\_INSERT\_EVNTSRCH.sql
- ECM\_MENU\_APP\_INSERT\_LOGOUT.sql
- ECM\_MENU\_APP\_INSERT\_RESEARCH.sql
- ECM\_ROLE\_ENTRIES\_CASEALLOC.sql
- ECM\_ROLE\_ENTRIES\_EVNTSRCH.sql
- ECM\_ROLE\_ENTRIES\_RESEARCH.sql
- er\_ofsa\_object\_application\_map\_prc.sql
- er\_ofsa\_object\_application\_map\_run.sql
- er\_pr2\_object\_tl\_prc.sql
- er\_pr2\_object\_tl\_run.sql
- er\_pr2\_object\_trace\_prc.sql
- er\_pr2\_object\_trace\_run.sql
- er\_pr2\_process\_b\_prc.sql
- er\_pr2\_process\_task\_parameter\_prc.sql
- er\_pr2\_process\_task\_prc.sql
- er\_pr2\_run\_b\_run.sql
- er\_pr2\_run\_object\_run.sql
- EVNT\_DCSN\_KDD\_CMMT\_80804.sql
- EVNT\_DCSN\_KDD\_CMMT\_ENTRIES\_808PLUS.sql
- ExecutionOrder 8081.txt
- ExecutionOrder 8081.txt
- ExecutionOrder 8081.txt
- ExecutionOrder\_8081.txt
- ExecutionOrder 8081.txt
- ExecutionOrder 8081.txt
- ExecutionOrder\_8081.txt
- ExecutionOrder 8081.txt
- ExecutionOrder 8081.txt
- ExecutionOrder\_8081.txt
- ExecutionOrder\_8082.txt
- ExecutionOrder 8082.txt
- ExecutionOrder 8082.txt
- EXPIRY\_EVENTS\_COMPARE\_TABLES\_INSERT\_SCRIPT.sql
- F\_call\_external\_req\_proc.sql
- F\_CM\_EventThreshold\_Rules.sql
- F\_CM\_OVERLAYS.sql
- F\_CM\_STR\_HTML\_TO\_TEXT.sql
- F\_ECMEVENTREADEMAIL.sql
- F\_EVENT\_NAR\_FRMT.sql
- F\_INSERT\_RASOURCE\_KYC.sql
- F\_TY\_THRSHLD\_OBJ.sql
- F\_TY\_THRSHLD\_TABLE.sql
- FCC\_ASSGN\_RULE\_FLTR\_SEQ.sql
- FCC\_DM\_124.sql
- FCC\_DM\_62.sql
- FCC\_DM\_CLOB\_PARSER.sql
- FCC\_DM\_CONN\_CONF.sql
- FCC\_DM\_DEFINITION\_10002.sql
- FCC\_DM\_DEFINITION\_297.sql
- FCC\_DM\_DEFINITION\_3.sql
- fcc\_dm\_definition\_31.sql
- fcc\_dm\_definition\_808036.sql
- fcc\_dm\_definition\_aif.sql
- fcc\_dm\_definition\_cs.sql
- FCC\_DM\_DEFINITION\_EXTERNAL\_REQUEST.sql
- fcc\_dm\_definition\_ios.sql
- fcc\_dm\_definition\_studio.sql
- FCC\_DM\_DEFINITION\_TRADE\_ORDR\_SCRTY.sql
- fcc\_dm\_definition3042.sql
- FCC\_DM\_DEPENDENT\_TABLE.sql
- FCC\_DM\_EXEC\_LOG.sql
- FCC\_DM\_EXEC\_STATUS.sql
- FCC\_DM\_FIELD\_MAPPING\_10002.sql
- FCC\_DM\_FIELD\_MAPPING\_3.sql
- FCC\_DM\_FIELD\_MAPPING\_424.sql
- FCC\_DM\_FIELD\_MAPPING\_713.sql
- FCC\_DM\_FIELD\_MAPPING\_753.sql
- fcc\_dm\_field\_mapping\_808036.sql
- FCC\_DM\_FIELD\_MAPPING\_808PLUS.sql
- fcc\_dm\_field\_mapping\_aif.sql
- fcc dm\_field\_mapping\_cs.sql
- fcc\_dm\_field\_mapping\_ios.sql
- FCC\_DM\_FIELD\_MAPPING\_PEP\_CUST\_INDUS\_CD\_TYPE.sql
- fcc\_dm\_field\_mapping\_SRC\_SYS\_CD.sql
- fcc\_dm\_field\_mapping\_studio.sql
- FCC\_DM\_FIELD\_MAPPING\_TRADE\_ORDR\_SCRTY.sql
- FCC\_DM\_GATHER\_STAT\_CONFIG.sql
- FCC\_EVENT\_INVESTIGATION\_TABLES.sql
- FCC\_EVENT\_TYPE\_CS\_808015.sql
- FCC\_EXTRNL\_RQST\_EVNT\_FLTR.sql
- FCC\_PRECASE\_SCORE\_INDEX.sql
- FCC\_RT\_EVENT\_ENTITY\_ENTRIES\_COMMON\_8081.sql
- FCC\_RT\_EVENT\_ENTITY\_ENTRIES\_PEP\_FL.sql
- FCC\_RT\_EVENT\_ENTITY\_ENTRIES\_TAXID.sql
- FCC\_RT\_EVENT\_ENTITY\_TABLES\_COL\_32885978.sql
- FCC\_RT\_EVENTTYPE\_PTC\_QUERIES\_PEP\_FL.sql
- FCC TPG TABLE JSON RPA CUSTOMER GATEWAY.sql
- FCC\_TRXN\_GT\_TABLES.sql
- FCC\_UI\_MODULE\_CONF\_8.0.8.1.3.sql
- FCC\_UI\_MODULE\_CONF\_8.0.8.1.4.sql
- FCC\_UI\_MODULE\_CONF\_808021.sql
- FCC\_UI\_MODULE\_CONF\_80803.sql
- FCC UI MODULE CONF 80804.sql
- FCC\_UI\_MODULE\_CONF\_80807.sql
- FCC\_UI\_MODULE\_CONF\_EVENT\_SEARCH.sql
- FCC\_UI\_MODULE\_CONF\_RESEARCH.sql
- FCC\_UI\_MODULE\_CONF\_TBAML\_33913166.sql
- FCC\_UI\_MODULE\_CONF\_TBAML\_IR2.sql
- FCC\_UI\_MODULE\_CONF\_TBAML\_NEW.sql
- FCC\_UI\_RULES\_ENTRIES\_RESEARCH.sql
- FN\_CMINHERITANCE.sql
- FN\_CMVBO.sql
- FN\_EVENTAUDITPARAMS.sql
- FN\_GETCASEIDSLIST.sql
- func\_populate\_entity\_relation.sql
- grant\_kdd\_casetype\_tabgrp\_map.sql
- Grants\_8082.sql
- Grants\_Config802.txt
- Grants\_Config808.txt
- Grants\_FCC\_Atomic808.txt
- H\$TABLE\_COLUMN\_LENGTH\_80802.sql
- H\$TABLE\_COLUMN\_LENGTH\_808PLUS.sql
- IH\_KDD\_CASEENTITY.sql
- IH\_METADATA\_SCRIPTS.sql
- IH\_METADATA\_SCRIPTS\_V2.sql
- index\_partition\_script\_808036.sql
- index\_t2t\_807137.sql
- INSERT\_CREATE\_CASEPURGE\_TABLES.sql
- INSERT CREATE PE TABLES.sql
- INSERT CS FCC UI MODULE CONF 808037.sql
- INSERT CS\_FCC\_UI\_MODULE\_CONF\_808038.sql
- INSERT\_FCC\_UI\_MODULE\_CONF\_34103358\_34072189.sql
- INSERT\_FCC\_UI\_MODULE\_CONF\_808036.sql
- INSERT\_FCC\_UI\_MODULE\_CONF\_808037.sql
- INSERT\_FCC\_UI\_MODULE\_CONF\_80806.sql
- INSERT\_FCC\_UI\_MODULE\_CONF\_808PLUS.sql
- INSERT\_FCC\_UI\_MODULE\_CONF\_808SEPT.sql
- INSERT\_FCC\_UI\_MODULE\_CONF\_COLORCODING.sql
- INSERT\_FCC\_UI\_MODULE\_CONF\_COMMON.sql
- INSERT\_FCC\_UI\_MODULE\_CONF\_COMMON\_8081.sql
- INSERT\_FCC\_UI\_MODULE\_CONF\_COMMON\_PEP\_FL.sql
- INSERT\_FCC\_UI\_MODULE\_CONF\_DUEDATE.sql
- INSERT\_FCC\_UI\_MODULE\_CONF\_HHSMRY.sql
- INSERT\_FCC\_UI\_MODULE\_CONF\_RESEARCHCOUNT.sql
- INSERT\_MESSAGES\_EN\_US\_80806.sql
- kdd acpgsmry event link vw.sql
- KDD\_ACSMRY\_ARC\_BSM\_VW.sql
- KDD\_ACTION\_34103358.sql
- KDD\_ACTION\_808PLUS.sql
- KDD\_ACTION\_QUANTIFIND.sql
- KDD\_ACTION\_VLDTN\_31492602.sql
- KDD\_ACTION\_VLDTN\_31521509.sql
- KDD\_ACTION\_VLDTN\_EMAILVLDTR.sql
- KDD\_BSM\_HHSMRY\_VW.sql
- KDD\_BUS\_LOAN\_LINKSMRY\_VW.sql
- KDD\_CASE\_NTITY\_REL\_CASE.sql
- KDD\_CASE\_NTITY\_REL\_CASE\_EVNT\_INDEX.sql
- KDD\_CASE\_NTITY\_REL\_EVNT.sql
- KDD\_CASEATTRBT\_VAL\_32349023.sql
- KDD\_CASEATTRBT\_VAL\_32478069.sql
- KDD\_CASETYPE\_ENTITY\_MAP\_CS.sql
- KDD\_CASETYPE\_TABGRP\_MAP\_8082.sql
- kdd cbsmry event link vw.sql
- KDD\_CENTRICITY.sql
- KDD\_CM\_ACC\_SUM\_BUY.sql
- KDD\_CM\_ACC\_SUM\_DEP.sql
- KDD\_CM\_ACC\_SUM\_SELL.sql
- KDD\_CM\_CB\_SUM\_DEPDISB.sql
- KDD\_CM\_CB\_SUM\_DISB.sql
- KDD\_CMMNT\_MERGE.sql
- KDD\_CODE\_SET\_TRNLN\_31492602.sql
- KDD\_CODE\_SET\_TRNLN\_32478069.sql
- KDD\_CODE\_SET\_TRNLN\_808015.sql
- KDD\_CODE\_SET\_TRNLN\_ACCT\_RSTR.sql
- KDD\_CODE\_SET\_TRNLN\_EVENT\_AUDITFILTER.sql
- KDD\_CODE\_SET\_TRNLN\_EVENT\_SEARCH.sql
- KDD\_CODE\_SET\_TRNLN\_RLT\_CASES\_RSN\_GRID.sql
- KDD\_CODE\_SET\_TRNLN\_RLTCASE\_REASON.sql
- KDD\_CODE\_SET\_TRNLN\_THRESHOLD.sql
- KDD\_EVENT\_STATUS\_CMMNT.sql
- kdd\_hhsmry\_bsm\_vw.sql
- KDD\_INSTALL\_PARAM\_DEFAULT\_EMLSUBJ.sql
- KDD\_INSTALL\_PARAM\_EVENT\_SEARCH.sql
- KDD\_INSTALL\_PARAM\_EVENT\_SEARCH\_MIGALERT.sql
- KDD\_INSTALL\_PARAM\_NTWRKVIZ\_STRTENT.sql
- KDD\_INSTALL\_PARAM\_QUANTIFIND.sql
- kdd\_loan\_linksmry\_vw.sql
- KDD\_OBI\_CASE\_PRIVS\_VW.sql
- KDD\_STATUS\_ACTION\_MAP\_STRSAR.sql
- LA GRAPH\_PREPROCESSOR.sql
- LA\_GRAPH\_PREPROCESSOR\_33564950.sql
- LP\_AAI\_FF\_CONTROL\_PARAMS.sql
- LP\_AAI\_FF\_FORMS\_CONTAINER\_TL.sql
- LP\_MESSAGES\_EN\_US.sql
- MESSAGES EN US 31458127.sql
- MESSAGES\_EN\_US\_31492602.sql
- MESSAGES\_EN\_US\_32845857.sql
- MESSAGES\_EN\_US\_33018194.sql
- MESSAGES EN US 808036.sql
- MESSAGES EN US 808PLUS.sql
- MESSAGES\_EN\_US\_ACCT\_RSTR.sql
- MESSAGES EN US CS 808038.sql
- MESSAGES\_EN\_US\_CS\_PDF.sql
- MESSAGES\_EN\_US\_EDITCTYPE.sql
- MESSAGES\_EN\_US\_EVENTGMR.sql
- MESSAGES\_EN\_US\_EVENTID\_DSPLY.sql
- MESSAGES EN US EVNTACCTPEERGRPSMRY.sql
- MESSAGES\_EN\_US\_EVNTSRCH.sql
- MESSAGES EN US EVNTSRCHANDHISTORY.sql
- MESSAGES\_EN\_US\_FWDPORT\_COMMON.sql
- MESSAGES\_EN\_US\_LOCKUSER.sql
- MESSAGES\_EN\_US\_NTWRK\_TRXNDATE.sql
- MESSAGES\_EN\_US\_NTWRK\_USDFIX.sql
- MESSAGES\_EN\_US\_NTWRKVIZ\_STRTENT.sql
- MESSAGES\_EN\_US\_QUANTIFIND.sql
- MESSAGES EN US RESEARCH.sql
- MESSAGES EN US RSN VIEW.sql
- MESSAGES\_EN\_US\_SELECTVALUE.sql
- MESSAGES\_EN\_US\_TBAML.sql
- mig\_event\_entity\_populate\_data.sql
- mig\_event\_investigation\_data.sql
- mig\_evented\_data\_Atomic.sql
- NTWRK\_PERFORMANCE\_CLUSTERING.sql
- NW\_PERFORMANCE\_INDEXES.sql
- ofsa\_object\_application\_map\_808036.sql
- ofsa object application map aif.sql
- ofsa object application map ios.sql
- ofsa\_object\_application\_map\_prc\_aif.sql
- ofsa\_object\_application\_map\_studio.sql
- ofsa\_object\_application\_map\_watch\_list\_source.sql
- OJF\_CM\_ACC\_AD.sql
- OJF\_CM\_ACC\_ADC.sql
- OJF\_CM\_ACC\_ADDA.sql
- OJF\_CM\_ACC\_IA.sql
- OJF\_CM\_ACC\_MGNT.sql
- OJF\_CM\_ACC\_MGNTA.sql
- OJF\_CM\_ACC\_RLM.sql
- OJF\_CM\_ACC\_RLMA.sql
- OJF\_CM\_ACC\_RSTR.sql
- OJF\_CM\_ACC\_RSTRA.sql
- OJF\_CM\_ACCT\_BLNCE.sql
- OJF\_CM\_ACCT\_DTL.sql
- OJF\_CM\_ACCT\_DTLA.sql
- OJF\_CM\_ACCT\_DTLB.sql
- OJF\_CM\_ACCT\_LIST.sql
- OJF\_CM\_ACCT\_LOANS.sql
- OJF\_CM\_ACCT\_SMRY.sql
- OJF\_CM\_AD\_CR\_BE.sql
- OJF\_CM\_AD\_CR\_MS.sql
- OJF\_CM\_AD\_CR\_MSP.sql
- OJF\_CM\_ALERT\_COLINK.sql
- OJF\_CM\_ALERT\_COLINKEDP.sql
- OJF\_CM\_ALERT\_GRD.sql
- OJF\_CM\_ALERT\_LINKAD.sql
- OJF\_CM\_ALERT\_THRESHLD.sql
- OJF\_CM\_ATTACH\_DOWN.sql
- OJF\_CM\_ATTACH\_DOWNP.sql
- OJF\_CM\_ATTACH\_SHOWP.sql
- OJF\_CM\_AUDIT\_DTL.sql
- OJF\_CM\_AVERTED\_LOSS.sql
- OJF\_CM\_AVR\_LOS\_HIS.sql
- OJF\_CM\_CASE\_ALLOC\_ASSIGN\_OJET.sql
- OJF\_CM\_CASE\_CONTEXTN.sql
- OJF\_CM\_CASE\_CORRELATION\_PGX.sql
- OJF\_CM\_CASE\_EVDNSE.sql
- OJF\_CM\_CASE\_EVIDENCE.sql
- OJF\_CM\_CASE\_GRD.sql
- OJF\_CM\_CASE\_LINKAD.sql
- OJF\_CM\_CASE\_NRTVE.sql
- OJF\_CM\_CASE\_NRTVEHN.sql
- OJF\_CM\_CASE\_NRTVEP.sql
- OJF\_CM\_CASE\_SEARCHP.sql
- OJF\_CM\_CB\_ACT.sql
- OJF\_CM\_CB\_ACTA.sql
- OJF\_CM\_CB\_DTL.sql
- OJF\_CM\_CB\_DTLA.sql
- OJF\_CM\_CB\_DTLAB.sql
- OJF\_CM\_CB\_DTLAC.sql
- OJF\_CM\_CB\_DTLP.sql
- OJF\_CM\_CB\_GRDP.sql
- OJF\_CM\_CB\_GRIDS.sql
- OJF\_CM\_CB\_PEER\_SMRY.sql
- OJF\_CM\_CB\_RISK.sql
- OJF\_CM\_CB\_RISKA.sql
- OJF\_CM\_CURLOS\_HIS.sql
- OJF\_CM\_CURR\_HIS.sql
- OJF\_CM\_CURRENT\_LOSS.sql
- OJF\_CM\_CUST\_ACT.sql
- OJF\_CM\_CUST\_ACTA.sql
- OJF\_CM\_CUST\_ADDA.sql
- OJF\_CM\_CUST\_AP.sql
- OJF\_CM\_CUST\_APA.sql
- OJF\_CM\_CUST\_DTL.sql
- OJF\_CM\_CUST\_DTLA.sql
- OJF\_CM\_CUST\_DTLAB.sql
- OJF\_CM\_CUST\_DTLAC.sql
- OJF\_CM\_CUST\_DTLC.sql
- OJF\_CM\_CUST\_EMAILP.sql
- OJF\_CM\_CUST\_EML.sql
- OJF\_CM\_CUST\_GRIDS.sql
- OJF\_CM\_CUST\_LIST.sql
- OJF\_CM\_CUST\_ONLACT.sql
- OJF\_CM\_CUST\_PHP.sql
- OJF\_CM\_CUST\_RLM.sql
- OJF\_CM\_DESG\_AS\_IP.sql
- OJF\_CM\_EE\_Dt.sql
- OJF\_CM\_EMP\_ACCTA.sql
- OJF\_CM\_EMP\_EML.sql
- OJF\_CM\_EMP\_EMLP.sql
- OJF\_CM\_EMPLY\_ACCT.sql
- OJF\_CM\_EMPLY\_ADDRA.sql
- OJF\_CM\_EMPLY\_DTL.sql
- OJF\_CM\_EMPLY\_LIST.sql
- OJF\_CM\_EMPLY\_LISTA.sql
- OJF\_CM\_EMPLY\_LISTAB.sql
- OJF\_CM\_EMPLY\_LISTAC.sql
- OJF\_CM\_EMPLY\_LISTP.sql
- OJF\_CM\_EMPLY\_PHP.sql
- OJF\_CM\_EVENT\_AUDIT\_HISTORY\_TAB.sql
- OJF\_CM\_EVENT\_DETAILS\_GRD.sql
- OJF\_CM\_EVENT\_DETAILS\_OJET.sql
- OJF\_CM\_EVENT\_DETAILS\_REL.sql
- OJF\_CM\_EVENT\_DETAILS\_TAB.sql
- OJF\_CM\_EVENT\_EVIDENCE\_TAB.sql
- OJF\_CM\_EVENT\_HH\_SMRY\_OJET.sql
- OJF\_CM\_EVENT\_NRTVE\_TAB.sql
- OJF\_CM\_EVENT\_NRTVEHN.sql
- OJF\_CM\_EVENT\_NRTVEHP.sql
- OJF\_CM\_EVENT\_RELATIONSHIP\_TAB.sql
- OJF\_CM\_EVENT\_SEARCH\_OJET.sql
- OJF\_CM\_EVNT\_ACCT\_SMRY\_OJET.sql
- OJF\_CM\_EVNT\_CB\_SUMRY\_OJET.sql
- OJF\_CM\_EVNT\_LOAN\_SMRY\_OJET.sql
- OJF\_CM\_EVNT\_PEER\_GRP\_OJET.sql
- OJF\_CM\_EXT\_ENTITY.sql
- OJF\_CM\_EXT\_ENTITY\_ADDA.sql
- OJF\_CM\_EXT\_ENTITY\_RLM.sql
- OJF\_CM\_EXT\_ENTITY\_RLMA.sql
- OJF\_CM\_EXT\_ENTITYA.sql
- OJF\_CM\_EXT\_ENTITYAB.sql
- OJF\_CM\_EXT\_ENTITYAC.sql
- OJF\_CM\_EXT\_ENTITYP.sql
- OJF\_CM\_FINANCIALS.sql
- OJF\_CM\_HH\_GRIDS.sql
- OJF CM HH\_SMRY.sql
- OJF\_CM\_HH\_SMRYF\_OJET.sql
- OJF\_CM\_HH\_SMRYFP.sql
- OJF\_CM\_HOUSEHLD\_ACCT.sql
- OJF\_CM\_HOUSEHLD\_ACCTA.sql
- OJF\_CM\_HOUSEHLD\_DTL.sql
- OJF\_CM\_HOUSEHLD\_LIST.sql
- OJF\_CM\_HOUSEHLD\_LISTA.sql
- OJF\_CM\_HOUSEHLD\_LISTAB.sql
- OJF\_CM\_HOUSEHLD\_LISTAC.sql
- OJF\_CM\_HOUSEHLD\_LISTP.sql
- OJF\_CM\_HOUSEHOLD\_MEMBR.sql
- OJF\_CM\_INVLVD\_PTY\_CHIS.sql
- OJF\_CM\_INVLVD\_PTY\_HIS.sql
- OJF\_CM\_INVLVD\_PTY\_LCHIS.sql
- OJF\_CM\_INVOLVED\_PARTYG.sql
- OJF\_CM\_INVOLVED\_PARTYGS.sql
- OJF\_CM\_INVOLVED\_PRTYADD.sql
- OJF\_CM\_INVST\_ADVS.sql
- OJF\_CM\_LINK\_GRD.sql
- OJF\_CM\_LOSS\_RCVRY.sql
- OJF\_CM\_MULTI\_COMMENT.sql
- OJF\_CM\_POT\_LOS\_HIS.sql
- OJF\_CM\_POTENTIAL\_LOSS.sql
- OJF\_CM\_RCVRY\_HIS.sql
- OJF\_CM\_RECOVERY.sql
- OJF\_CM\_REL\_NRTVE.sql
- OJF\_CM\_REL\_NRTVEHN.sql
- OJF\_CM\_RELATION\_COMM.sql
- OJF\_CM\_RESEARCH\_ACCT\_OJET.sql
- OJF\_CM\_RESEARCH\_CUST\_OJET.sql
- OJF\_CM\_RESEARCH\_EXTENT\_OJET.sql
- OJF\_CM\_RESEARCH\_OJET.sql
- OJF\_CM\_RLT\_ALERT.sql
- OJF\_CM\_RLT\_ALERTP.sql
- OJF CM\_RLT\_ALERTS\_RSN\_OJET.sql
- OJF\_CM\_RLT\_CASEP.sql
- OJF\_CM\_RLT\_CASES.sql
- OJF\_CM\_RLT\_CASESHISTN.sql
- OJF\_CM\_RLT\_CASESP.sql
- OJF CM Sup FD Ac.sql
- OJF\_CM\_Sup\_FD\_CB\_Ac.sql
- OJF\_CM\_Sup\_FD\_CB\_RiG.sql
- OJF\_CM\_Sup\_FD\_Cu.sql
- OJF\_CM\_Sup\_FD\_EE\_Rlm.sql
- OJF\_CM\_Sup\_FD\_Emp.sql
- OJF\_CM\_Sup\_FD\_HH\_Ac.sql
- OJF CM Tab Ac Ia.sql
- OJF\_CM\_Tab\_Ac\_Rlm.sql
- OJF\_CM\_Tab\_Ac\_Rstr.sql
- OJF\_CM\_Tab\_CB\_DtG.sql
- OJF\_CM\_Tab\_Cu\_Act.sql
- OJF\_CM\_Tab\_Cu\_Add.sql
- OJF\_CM\_Tab\_Cu\_Eml.sql
- OJF\_CM\_Tab\_Cu\_Ip.sql
- OJF\_CM\_Tab\_Cu\_OnAct.sql
- OJF\_CM\_Tab\_Cu\_Phn.sql
- OJF CM Tab Cu Rlm.sql
- OJF\_CM\_TRFI\_LOC\_EVNT.sql
- OJF\_CM\_TRX\_ADD.sql
- OJF\_CM\_TRX\_ADDA.sql
- OJF\_CM\_TRX\_BOT.sql
- OJF\_CM\_TRX\_BOT\_LINK.sql
- OJF\_CM\_TRX\_BOT\_LNKC.sql
- OJF\_CM\_TRX\_BOTA.sql
- OJF\_CM\_TRX\_CT.sql
- OJF\_CM\_TRX\_CTA.sql
- OJF\_CM\_TRX\_EFT.sql
- OJF\_CM\_TRX\_EFT\_LINK.sql
- OJF\_CM\_TRX\_EFT\_LINKR.sql
- OJF\_CM\_TRX\_EFT\_LNKC.sql
- OJF\_CM\_TRX\_EFTA.sql
- OJF\_CM\_TRX\_EFTL.sql
- OJF\_CM\_TRX\_EFTLP.sql
- OJF\_CM\_TRX\_GRIDS.sql
- OJF\_CM\_TRX\_MIT.sql
- OJF\_CM\_TRX\_MIT\_LINK.sql
- OJF\_CM\_TRX\_MIT\_LNKC.sql
- OJF\_CM\_TRX\_MITA.sql
- OJF\_CM\_USR\_PREF\_OJET.sql
- OJF\_CM\_VIEW\_QUANTIFIND\_OJET.sql
- OJF\_CS1\_Ad\_Ab.sql
- OJF\_CS1\_Ad\_AccATM\_AC.sql
- OJF\_CS1\_Ad\_Am.sql
- OJF\_CS1\_Ad\_AntPro.sql
- OJF\_CS1\_Ad\_Bot.sql
- OJF\_CS1\_Ad\_Ca1.sql
- OJF\_CS1\_Ad\_CorBk.sql
- OJF\_CS1\_Ad\_Ct.sql
- OJF\_CS1\_Ad\_Cu1.sql
- OJF\_CS1\_Ad\_DrAdr.sql
- OJF\_CS1\_Ad\_Eft.sql
- OJF\_CS1\_Ad\_ExtEnt.sql
- OJF\_CS1\_Ad\_Hh\_Bal.sql
- OJF\_CS1\_Ad\_Ia.sql
- OJF\_CS1\_Ad\_Loans.sql
- OJF\_CS1\_Ad\_Mit.sql
- OJF\_CS1\_ALERT\_GD.sql
- OJF\_CS1\_ENTITY\_GRIDS.sql
- OJF\_CS1\_TRX\_BOT\_LINK.sql
- OJF\_CS1\_TRX\_EFT\_LINKR.sql
- OJF\_CS1\_TRX\_EFTL.sql
- OJF\_CS1\_TRX\_MIT\_LINK.sql
- OJF\_FCCStudio\_SCREEN.sql
- P\_ECM\_USER\_ATTRI\_MAP.sql
- P\_ECM\_USER\_POPULATION.sql
- PDF\_FORMS\_LOCALE\_MASTER\_HHSMRY.sql
- PERFORMANCE\_INDEXES.sql
- PGX\_CORRELATION\_CASE\_DESIGNER\_8082.sql
- PGX\_CORRELATION\_REMOVAL\_8082.sql
- PKG CM ACTION HISTORY.sql
- PKG\_CM\_ACTION\_HISTORY\_BODY.sql
- PKG\_CM\_DATATEMPLATE.sql
- PKG CM\_DATATEMPLATE\_BODY.sql
- PKG\_CM\_HISTORY.sql
- PKG\_CM\_HISTORY\_BODY.sql
- PKG\_CM\_NETVIS.sql
- PKG\_CM\_NETVIS\_BODY.sql
- PKG\_CM\_TABS.sql
- PKG\_CM\_TABS\_BODY.sql
- PKG\_CORRELATION.sql
- PKG\_CORRELATION\_BODY.sql
- pkg\_external\_request\_body.sql
- pkg\_external\_request\_spec.sql
- PKG\_FCC\_DM.sql
- PKG\_FCC\_DM\_BODY.sql
- PKG\_FCC\_DM\_FTP.sql
- PKG\_FCC\_DM\_FTP\_BODY.sql
- pkg\_goaml.sql
- pkg\_goaml\_body.sql
- pkg\_mig\_evidence.sql
- PKG\_PROMOTE\_CASE\_CORRELATION.sql
- PKG\_PROMOTE\_CASE\_CORRELATION\_BODY.sql
- pkg\_rskevnt\_acct\_smry.sql
- pkg\_rskevnt\_acct\_smry\_body.sql
- PLC\_BD\_EXTERNAL\_REQUEST.sql
- PLC\_F\_INSERT\_RASOURCE\_KYC.sql
- PMF\_SCRIPTS\_ECM\_PEP\_EDD.sql
- PMF\_SCRIPTS\_ECM\_SAN.sql
- PMF\_SCRIPTS\_RPA\_CUSTOMER\_GATEWAY.sql
- pr2\_object\_tl\_808036.sql
- pr2\_object\_tl\_aif.sql
- pr2\_object\_tl\_ios.sql
- pr2\_object\_tl\_prc\_aif.sql
- pr2 object tl\_studio.sql
- pr2 object tl\_watch\_list\_source.sql
- pr2\_object\_trace\_808036.sql
- pr2\_object\_trace\_aif.sql
- pr2 object trace ios.sql
- pr2\_object\_trace\_prc\_aif.sql
- pr2\_object\_trace\_studio.sql
- pr2\_object\_trace\_watch\_list\_source.sql
- pr2 process b 808036.sql
- pr2\_process\_b\_ios.sql
- pr2\_process\_b\_prc\_aif.sql
- pr2\_process\_b\_studio.sql
- pr2\_process\_b\_watch\_list\_source.sql
- pr2\_process\_task\_808036.sql
- pr2\_process\_task\_ios.sql
- pr2\_process\_task\_parameter\_808036.sql
- pr2\_process\_task\_parameter\_ios.sql
- pr2 process task parameter prc aif.sql
- pr2 process task parameter studio.sql
- pr2\_process\_task\_parameter\_watch\_list\_source.sql
- pr2 process task prc aif.sql
- pr2\_process\_task\_precedence\_prc\_aif.sql
- pr2\_process\_task\_precedence\_studio.sql
- pr2\_process\_task\_studio\_studio.sql
- pr2 process task watch list source.sql
- PR2\_PROCESS\_TRADE\_ORDR\_SCRTY.sql
- pr2\_run\_b\_aif.sql
- pr2 run\_object\_aif.sql
- pr2 run\_object\_member\_aif.sql
- proc\_populate\_entity\_relation.sql
- PROCESS\_BD\_WIRE\_TRXN\_INSTN\_LEG.sql
- PROCESS\_BD\_WIRE\_TRXN\_INSTN\_LEG\_ARC.sql
- PURGE\_TABLES\_DM.sql
- SYNONYM\_8082.sql
- Synonym\_FCC\_Atomic802.txt
- table partition script 808036.sql
- TBAML Business Data Load process.sql
- TBAML\_EVENT\_ENTITY\_MAP\_CUST\_proc\_task\_params.sql
- TBAML\_FCC\_DM\_DEFINITION\_10010.sql
- TBAML\_FCC\_DM\_DEFINITION\_110.sql
- TBAML\_FCC\_DM\_DEFINITION\_713.sql
- TBAML\_FCC\_DM\_DEFINITION\_714.sql
- TBAML\_FCC\_DM\_DEFINITION\_718.sql
- TBAML\_FCC\_DM\_DEFINITION\_719.sql
- TBAML\_FCC\_DM\_DEFINITION\_755.sql
- TBAML\_FCC\_DM\_DEFINITION\_756.sql
- TBAML\_FCC\_DM\_DEFINITION\_757.sql
- TBAML\_FCC\_DM\_FIELD\_MAPPING\_10010.sql
- TBAML\_FCC\_DM\_FIELD\_MAPPING\_6022.sql
- TBAML\_FCC\_GOOD\_SRVC\_process.sql
- ToDefaultNEventedTables808.sql
- ToDefaultYEventedTables808.sql
- TY\_NETVIS\_NODE\_LINK\_OBJ.sql
- Update\_FCC\_ASSIGN\_RULE\_USER\_MAP.sql
- FCC\_UI\_MODULE\_CONF\_KYC.sql
- 34259382\_FCC\_UI\_MODULE\_CONF.sql
- 34263711\_FCC\_UI\_MODULE\_CONF\_TILESAR.sql

### <span id="page-40-0"></span>**3.3 OBIEE files**

The following OBIEE files are modified in this ML release:

- FCCM\_ANALYTICS.bar
- FCCM808.rpd

### <span id="page-40-1"></span>**3.4 Build related files**

The build-related files added for this ML release are as follows:

**Note** The following files are required for the patch utility to work.

merge\_wsdd.xsl

- merge\_Persistence.xsl
- merge\_web.xsl
- merge\_Menu.xsl
- DB\_Install.xml
- INSERT\_INFODOM\_PATCHES.sql

# <span id="page-42-0"></span>**4 Appendix B : WEB.XML Code to be Removed**

Remove the following tags from the code in WEB.XML. This is applicable only for a standalone ECM instance. For Pack on pack setup (OFSBD 808 + OFSECM 808), these web.xml changes are not required

```
 <context-param>
       <param-name>contextConfigLocation</param-name>
       <param-value>
         <!-- /WEB-INF/acegi-base.xml, /WEB-INF/dataAccessContext.xml-->
         /WEB-INF/applicationContext.xml
       </param-value>
     </context-param>
  <resource-ref>
  <description>Data source for Analyst</description>
  <res-ref-name>jdbc/##ANALYST_DATA_SOURCE##</res-ref-name>
  <res-type>javax.sql.DataSource</res-type>
  <res-auth>Container</res-auth>
  </resource-ref>
  <resource-ref>
  <description>Data source for Miner</description>
  <res-ref-name>jdbc/##MINER_DATA_SOURCE##</res-ref-name>
  <res-type>javax.sql.DataSource</res-type>
  <res-auth>Container</res-auth>
  </resource-ref>
  <filter> 
       <filter-name>UTF8Filter</filter-name> 
       <filter-class>com.mantas.platform.servlet.UTF8Filter</filter-class> 
     </filter> 
  <filter>
       <filter-name>RequestValidatorFilter</filter-name>
       <filter-
class>com.mantas.platform.admin.filter.RequestValidatorFilter</filter-class>
       <init-param>
```

```
 <param-name>excluded-urls</param-name>
       <param-value></param-value>
     </init-param>
   </filter>
   <filter-mapping> 
     <filter-name>UTF8Filter</filter-name> 
     <url-pattern>/*</url-pattern> 
   </filter-mapping> 
<filter-mapping>
     <filter-name>RequestValidatorFilter</filter-name>
     <url-pattern>/app/request/*</url-pattern>
   </filter-mapping>
```

```
 <listener>
```

```
 <listener-
```

```
class>org.springframework.web.context.ContextLoaderListener</listener-class>
     </listener>
```

```
 <servlet id="Servlet_1046464107434">
```

```
 <servlet-name>RequestServlet</servlet-name>
```

```
 <servlet-class>com.mantas.platform.web.RequestServlet</servlet-class>
```

```
 </servlet>
```
<servlet>

```
<servlet-name>AdminInitServlet</servlet-name>
```

```
<!--<display-name>AdminInitServlet</display-name> -->
```

```
<servlet-class>com.mantas.platform.admin.AdminInitServlet</servlet-
class>
```

```
<load-on-startup>1</load-on-startup>
```
</servlet>

```
 <servlet-mapping id="ServletMapping_1046465055267">
```
<servlet-name>RequestServlet</servlet-name>

```
 <url-pattern>/app/request/*</url-pattern>
```

```
 </servlet-mapping>
```
<servlet>

```
 <servlet-name>Test</servlet-name>
```

```
<servlet-class>com.Test</servlet-class>
</servlet>
```

```
<servlet-mapping>
   <servlet-name>Test</servlet-name>
   <url-pattern>/admin_tools/Test</url-pattern>
 </servlet-mapping>
```

```
 <welcome-file-list id="WelcomeFileList_1046465055277">
   <welcome-file>index.jsp</welcome-file>
 </welcome-file-list>
```

```
 <jsp-config>
<taglib id="TagLibRef_1046465055277">
      <taglib-uri>/WEB-INF/tags/ui-taglib.tld</taglib-uri>
      <taglib-location>/WEB-INF/tags/ui-taglib.tld</taglib-location>
</taglib>
```
</jsp-config>